#### **CS 106A, Lecture 3 Problem-solving with Karel**

suggested reading: *Karel, Ch. 5-6*

This document is copyright (C) Stanford Computer Science and Marty Stepp, licensed under Creative Commons Attribution 2.5 License. All rights reserved. Based on slides created by Keith Schwarz, Mehran Sahami, Eric Roberts, Stuart Reges, and others.

- •Announcements
- Recap: Control Flow
- Demo: HurdleJumper
- •Decomposition
- •Practice: Roomba
- •Debugging

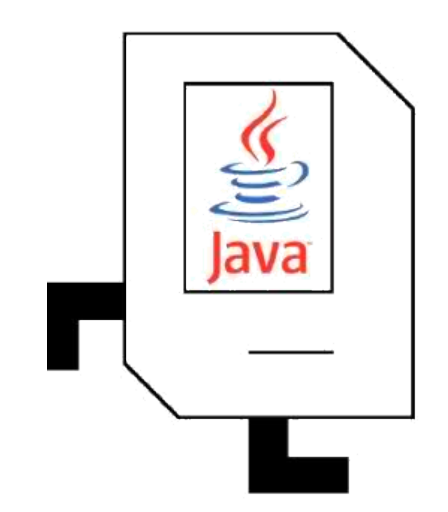

#### •Announcements

- Recap: Control Flow
- •Demo: HurdleJumper
- •Decomposition
- •Practice: Roomba
- •Debugging

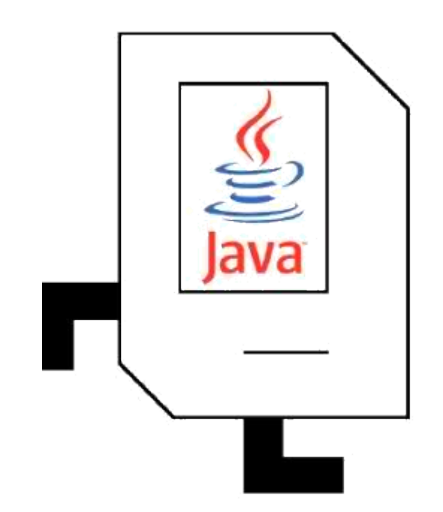

#### **•Announcements**

- Recap: Control Flow
- •Demo: HurdleJumper
- •Decomposition
- •Practice: Roomba
- •Debugging

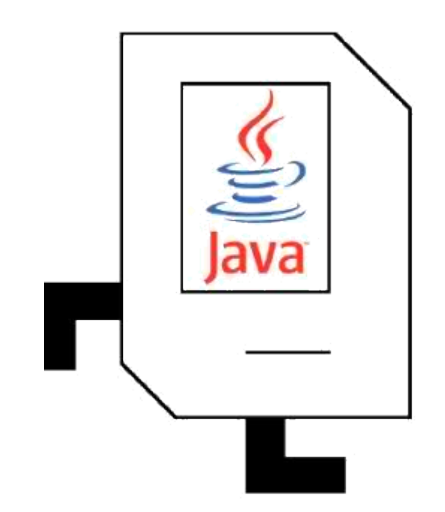

# **Karel Knows 4 Commands**

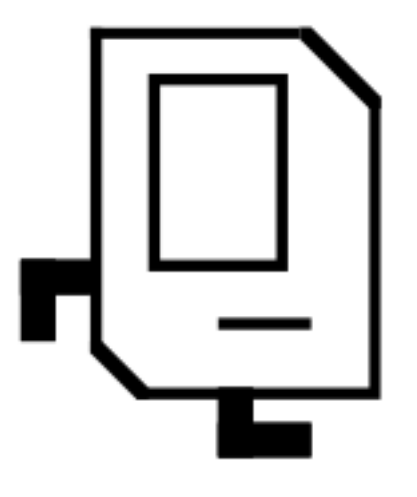

pickBeeper

putBeeper

turnLeft

move

#### **Karel Knows 4 Commands**

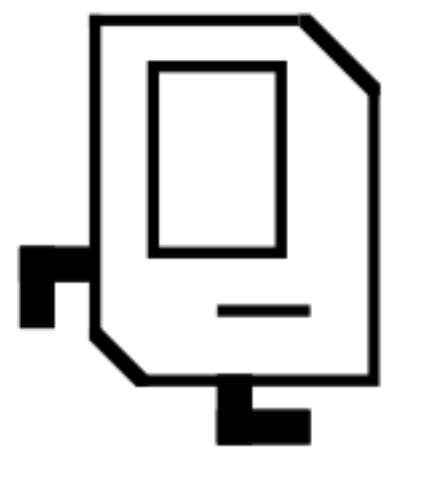

#### pickBeeper

putBeeper

turnLeft

"methods"

move

# **Defining New Commands**

We can make new commands (or **methods**) for Karel. This lets us *decompose* our program into smaller pieces that are easier to understand.

```
private void name() {
     statement;
     statement;
     ...
}
```

```
private void turnRight() {
     turnLeft();
     turnLeft();
     turnLeft();
For example:
```
# **Control Flow: For Loops**

```
for (int i = 0; i < max; i++) {
   statement;
   statement;
   ...
}
```
Repeats the statements in the body *max* times.

# **Control Flow: While Loops**

```
while (condition) {
   statement;
   statement;
    ...
}
```
Repeats the statements in the body until *condition* is no longer true. Each time, Karel executes all statements, and **then** checks the condition.

# **Possible Conditions**

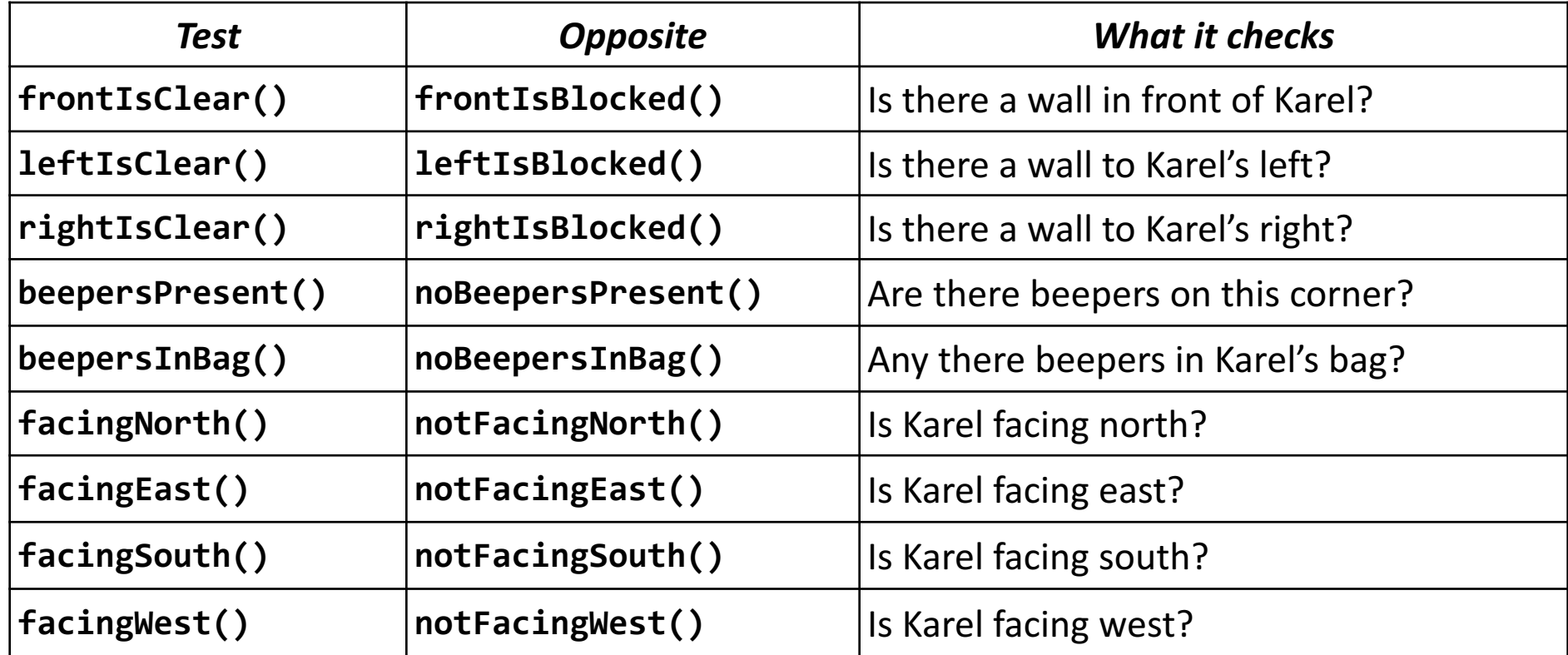

This is Table 1 on page 18 of the Karel coursereader.

# **Loops Overview**

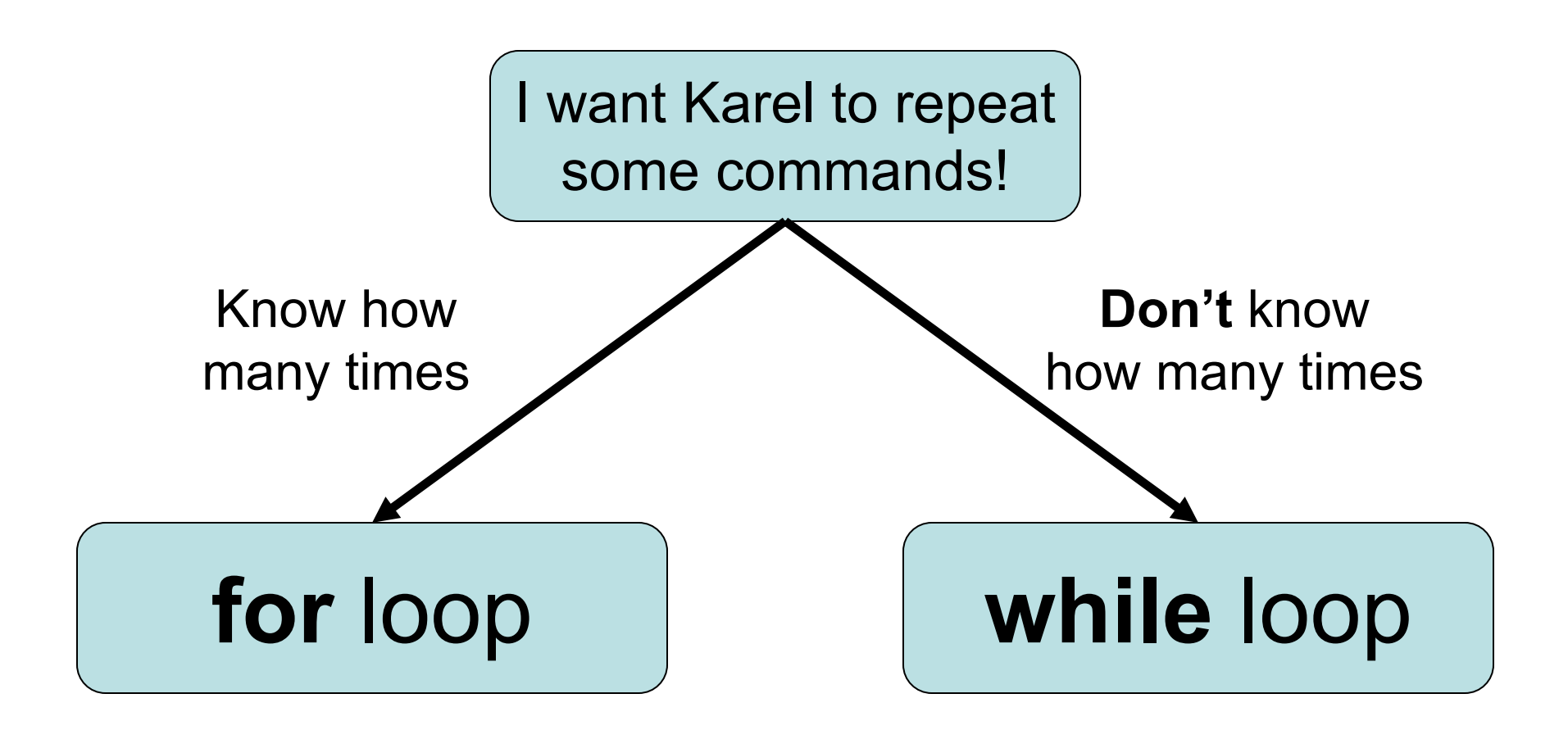

#### **Fencepost Structure**

The fencepost structure is useful when you want to loop a set of statements, but do one part of that set 1 *additional* time.

```
putBeeper(); // post
while (frontIsClear()) {
  move(); \sqrt{2} fence
  putBeeper(); // post
}
while (frontIsClear()) {
  putBeeper(); // post
  move(); \sqrt{2} // fence
}
putBeeper(); // post
```
# **If/Else Statements**

```
if (condition) {
   statement;
   statement;
   ...
} else {
   statement;
   statement;
   ...
}
```
Runs the first group of statements if *condition* is true; otherwise, runs the second group of statements.

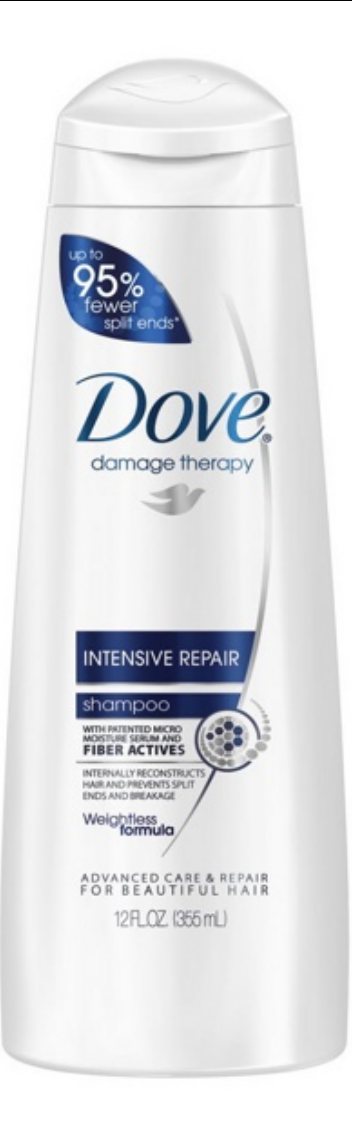

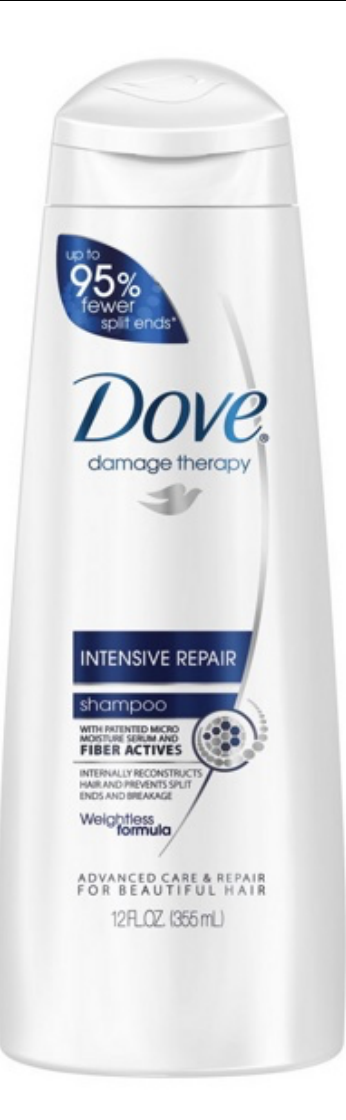

Rinse Lather Repeat

```
private void turnToWall() {
   while(leftIsClear()) {
      turnLeft();
   }
}
```
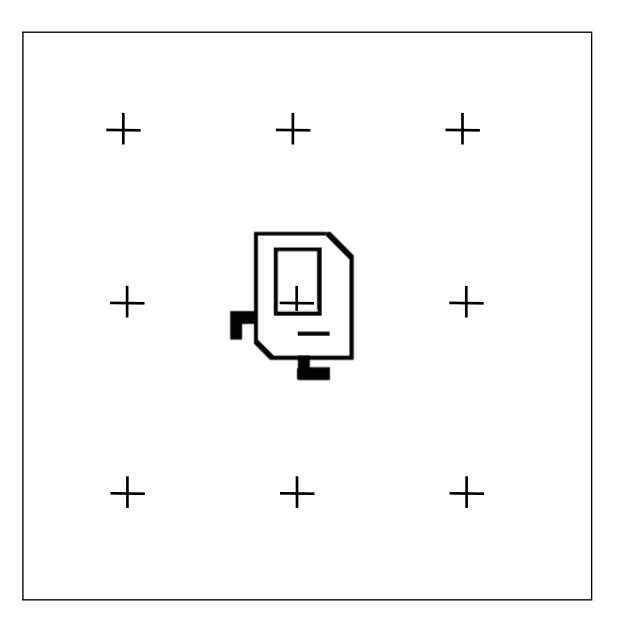

```
private void turnToWall() {
   while(leftIsClear()) {
      turnLeft();
   }
}
```
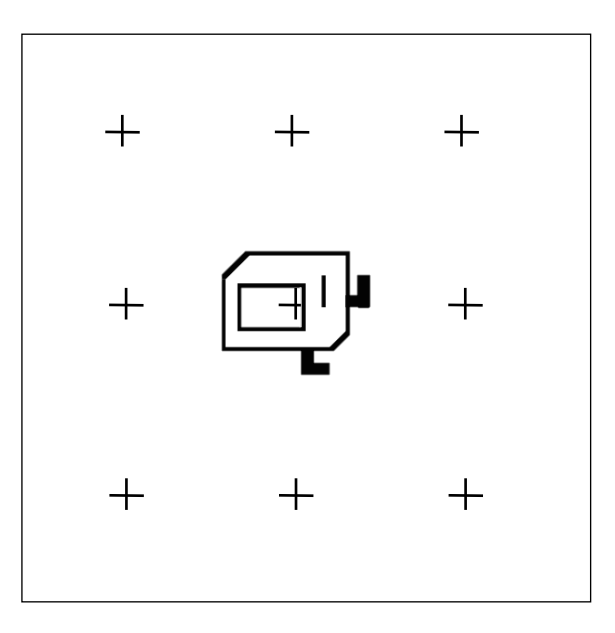

```
private void turnToWall() {
   while(leftIsClear()) {
      turnLeft();
   }
}
```
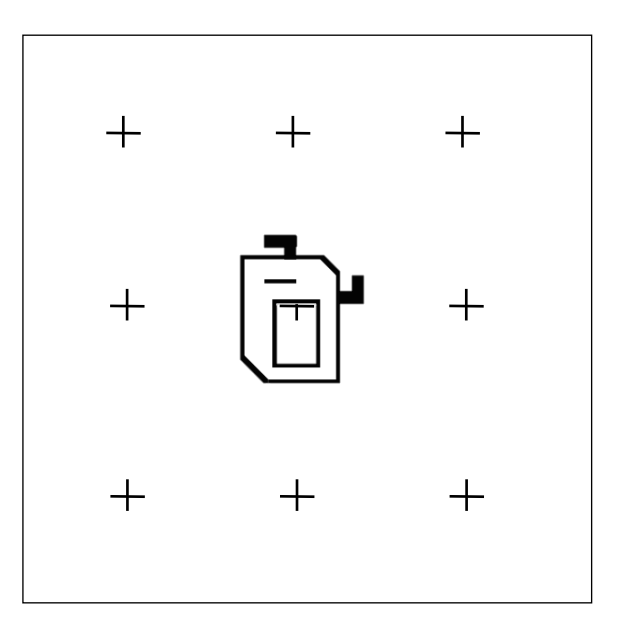

```
private void turnToWall() {
   while(leftIsClear()) {
      turnLeft();
   }
}
```
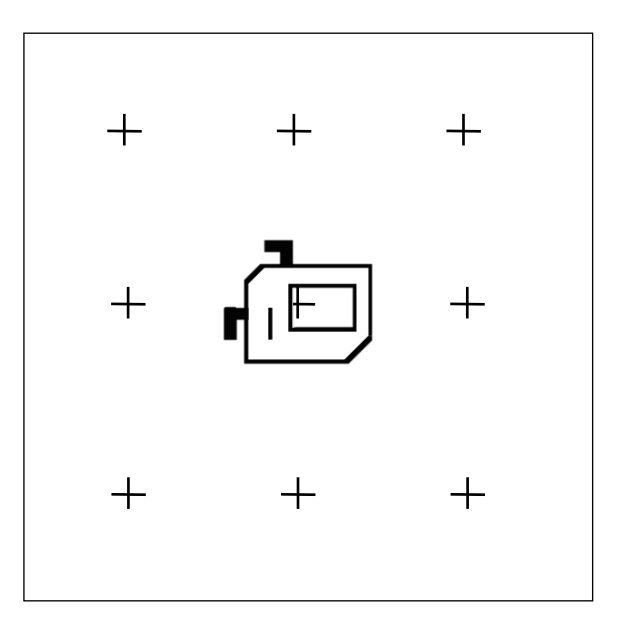

// Karel will keep turning left forever! **private void** turnToWall() { **while**(leftIsClear()) { turnLeft(); } }

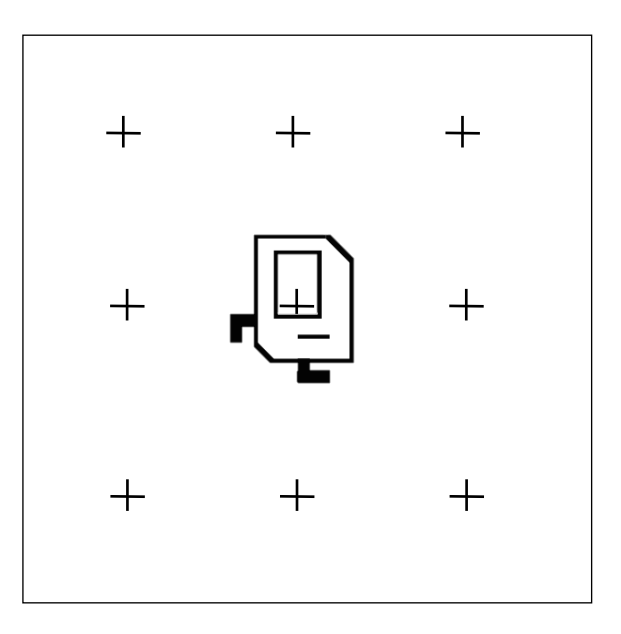

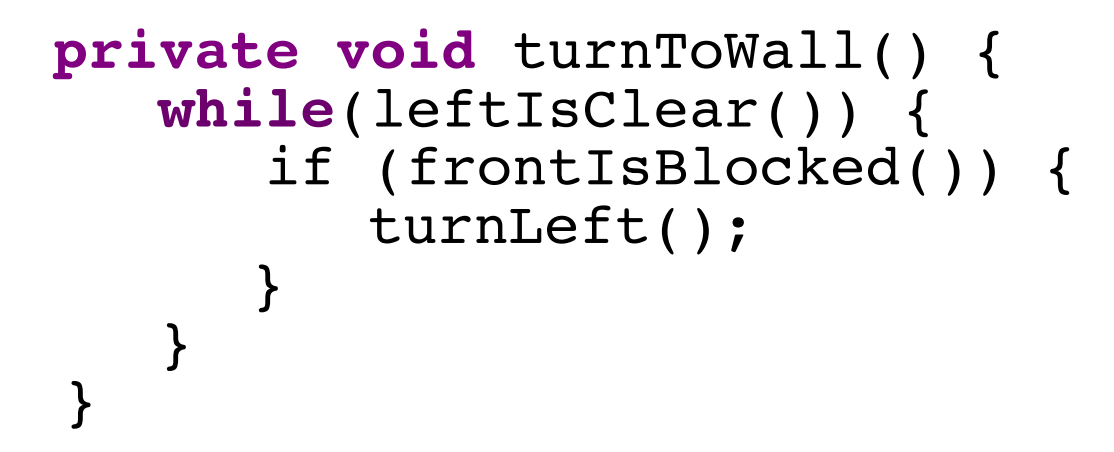

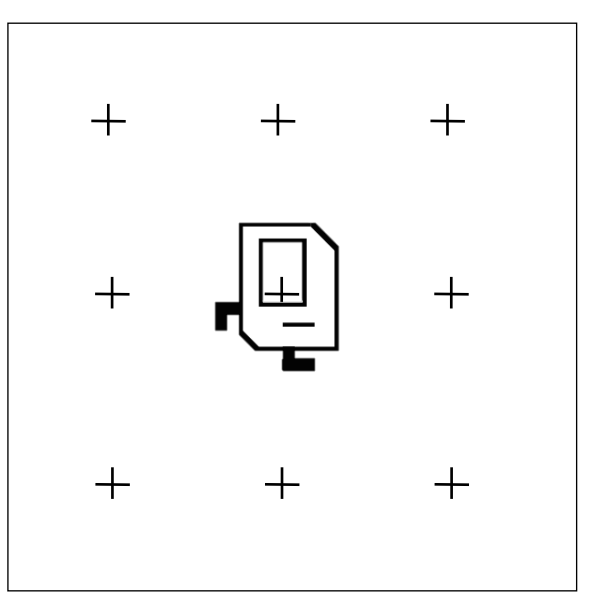

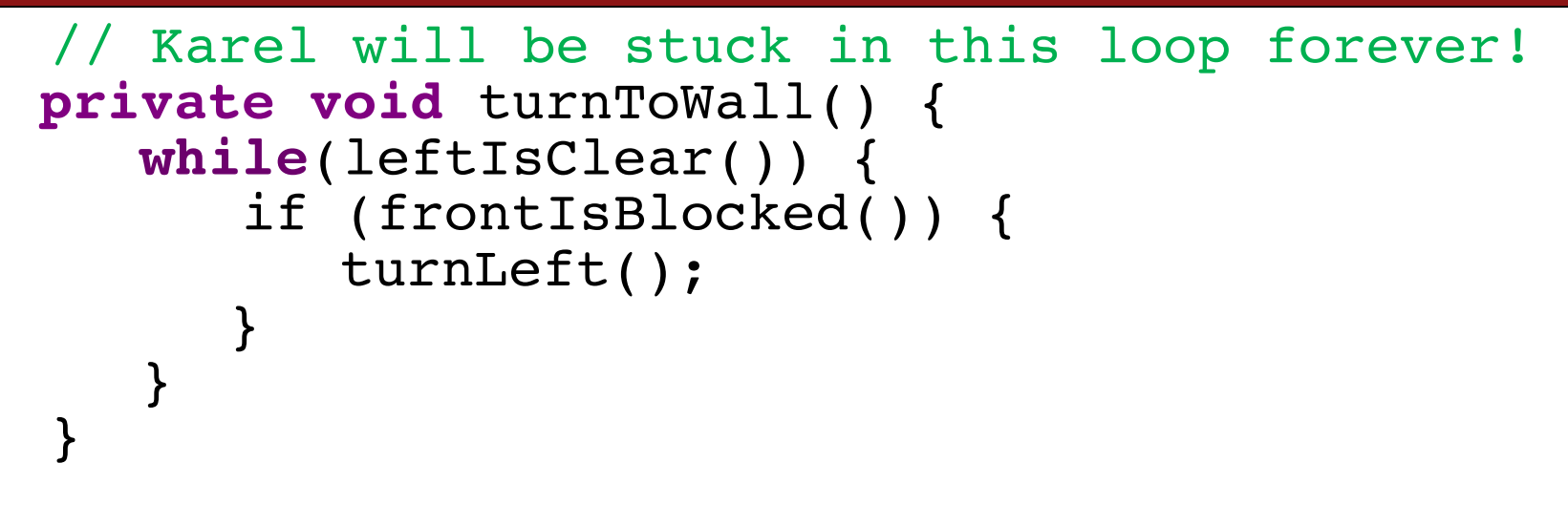

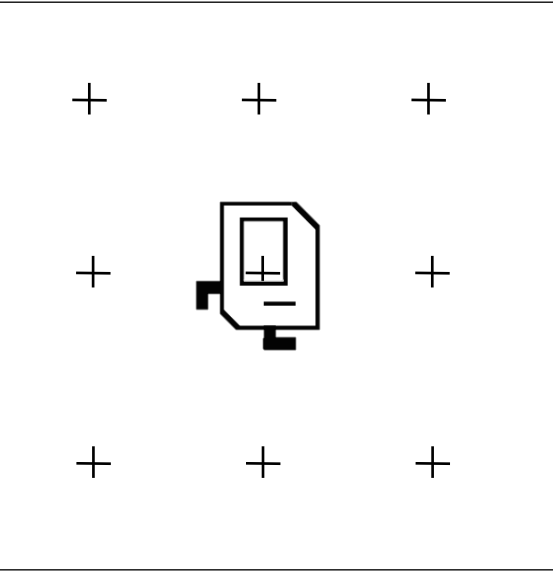

#### **•Announcements**

- Recap: Control Flow
- Demo: HurdleJumper
- •Decomposition
- •Practice: Roomba
- •Debugging

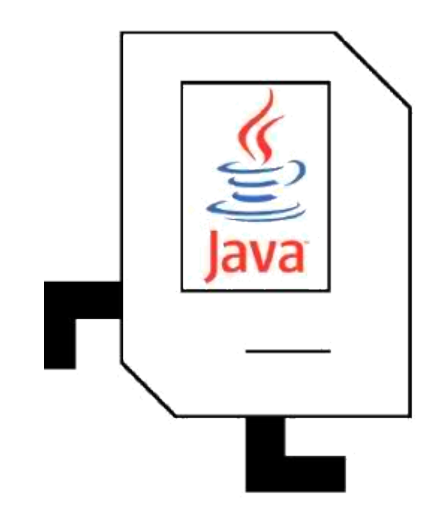

# **HurdleJumper**

- We want to write a Karel program that hops hurdles.
	- Karel starts at (1,1) facing East, and should end up at the end of row 1 facing east.
	- The world has 9 columns.
	- There are an unknown number of "hurdles" (walls) of varying heights that Karel must ascend and descend to get to the other side.

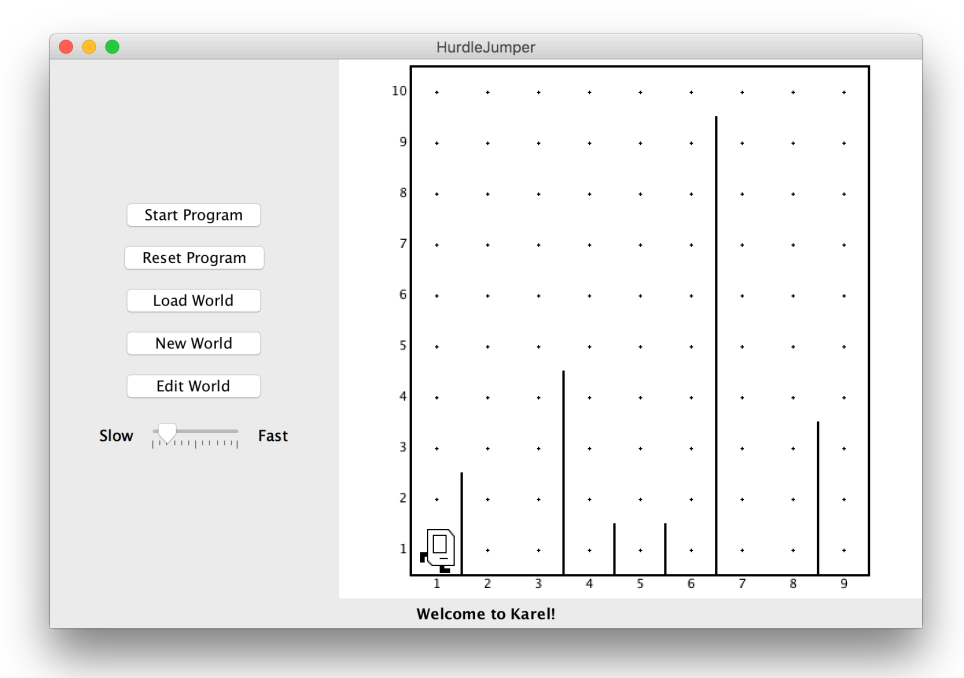

### **HurdleJumper**

# *Demo*

# **Pre/post comments**

- **precondition**: Something you *assume* is true at the start of a method.
- **postcondition**: Something you *promise* is true at the end of a method.
	- pre/post conditions should be documented using comments.

```
/*
* Jumps Karel over one hurdle of arbitrary height.
* Pre: Karel is facing east, next to a hurdle.
* Post: Karel is facing east at the bottom of the other
* side of the hurdle.
*/
public void jumpHurdle() {
    ascendHurdle();
   move();
    descendHurdle();
}
```
- **•Announcements**
- Recap: Control Flow
- •Demo: HurdleJumper
- •Decomposition
- •Practice: Roomba
- •Debugging

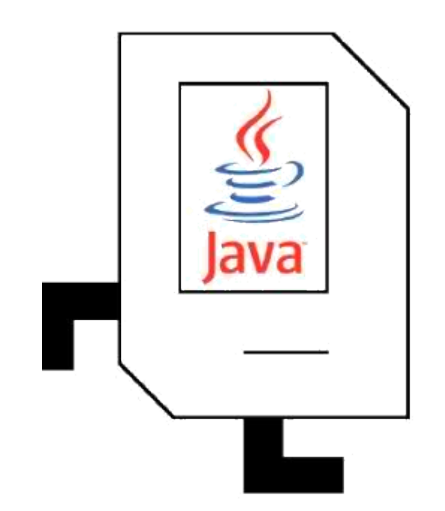

# **Decomposition**

- Breaking down problems into smaller, more approachable subproblems (e.g. our own Karel commands)
- Each piece should solve one problem/task (< ~ 20 lines of code)
	- Descriptively-named
	- Well-commented!
- E.g. getting up in the morning:
	- Wake up
	- Brush teeth
		- Put toothpaste on toothbrush
		- Insert toothbrush into mouth
		- Move toothbrush against teeth

– …

# **Top-Down Design**

- Start from a large task and break it up into smaller pieces
- Ok to write your program in terms of commands that don't exist yet
- E.g. HurdleJumper

- **•Announcements**
- Recap: Control Flow
- •Demo: HurdleJumper
- •Decomposition
- •Practice: Roomba
- •Debugging

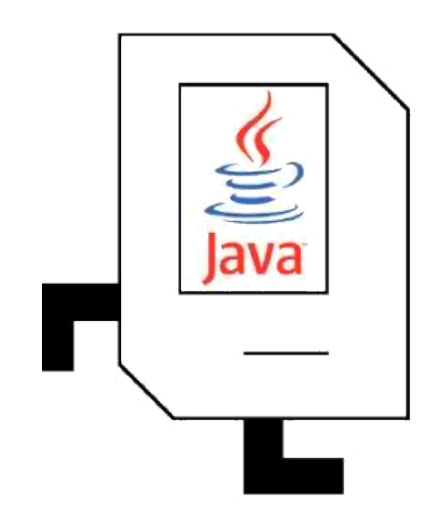

# **Practice: Roomba**

- Write a **Roomba** Karel that sweeps the entire world of all beepers.
	- $-$  Karel starts at  $(1,1)$  facing East.
	- The world is rectangular, and some squares contain beepers.
	- There are no interior walls.
	- $-$  When the program is done, the world should contain 0 beepers.
	- Karel's ending location does not matter.
- How should we approach this tricky problem?

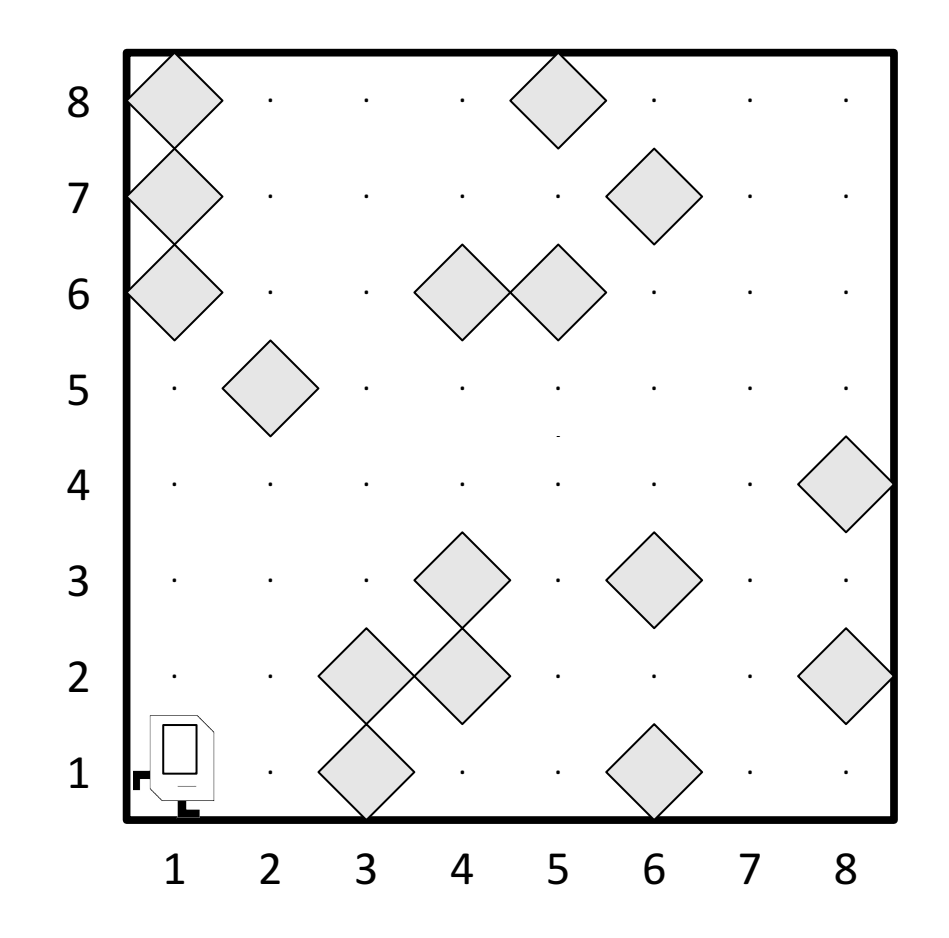

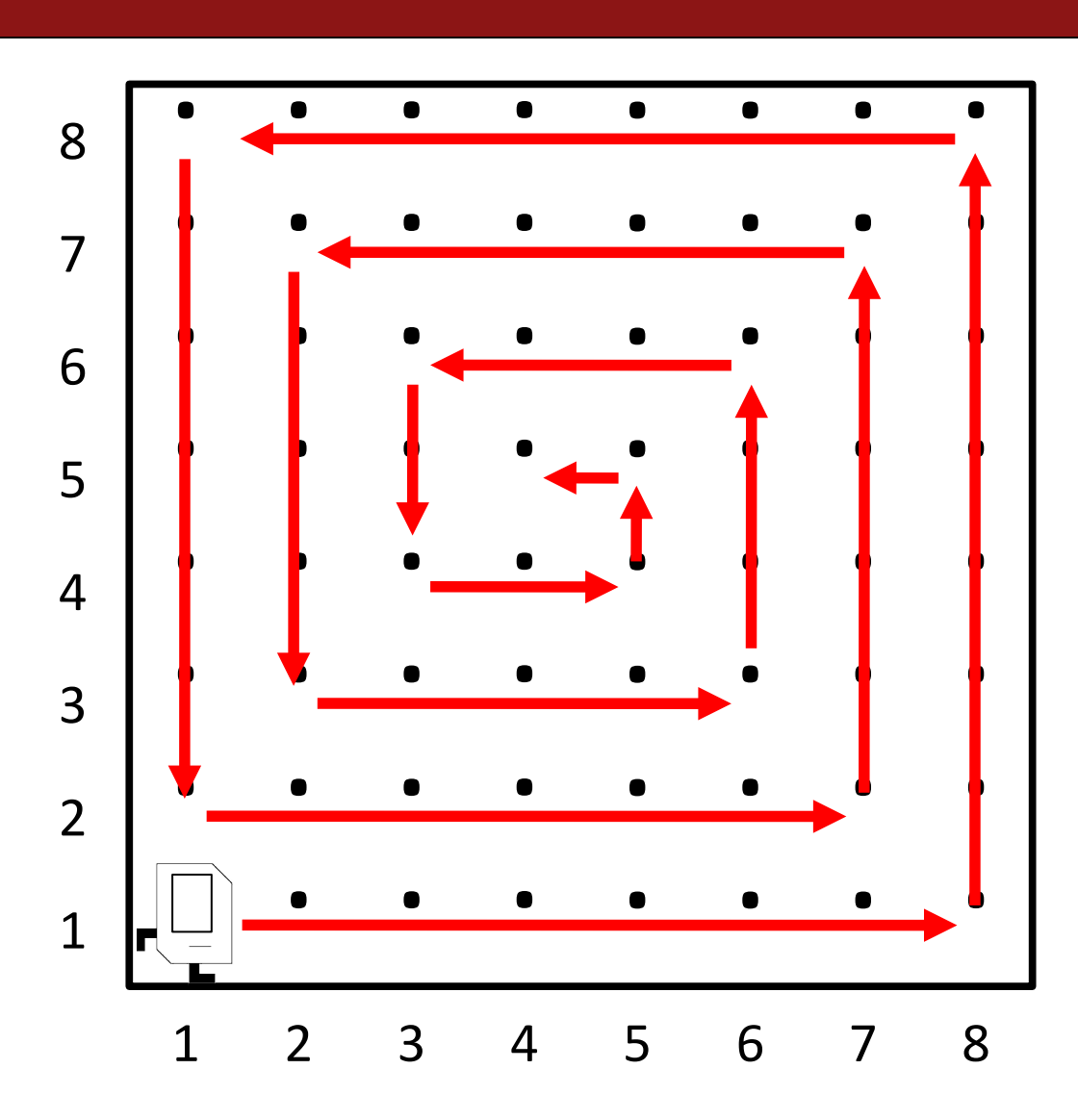

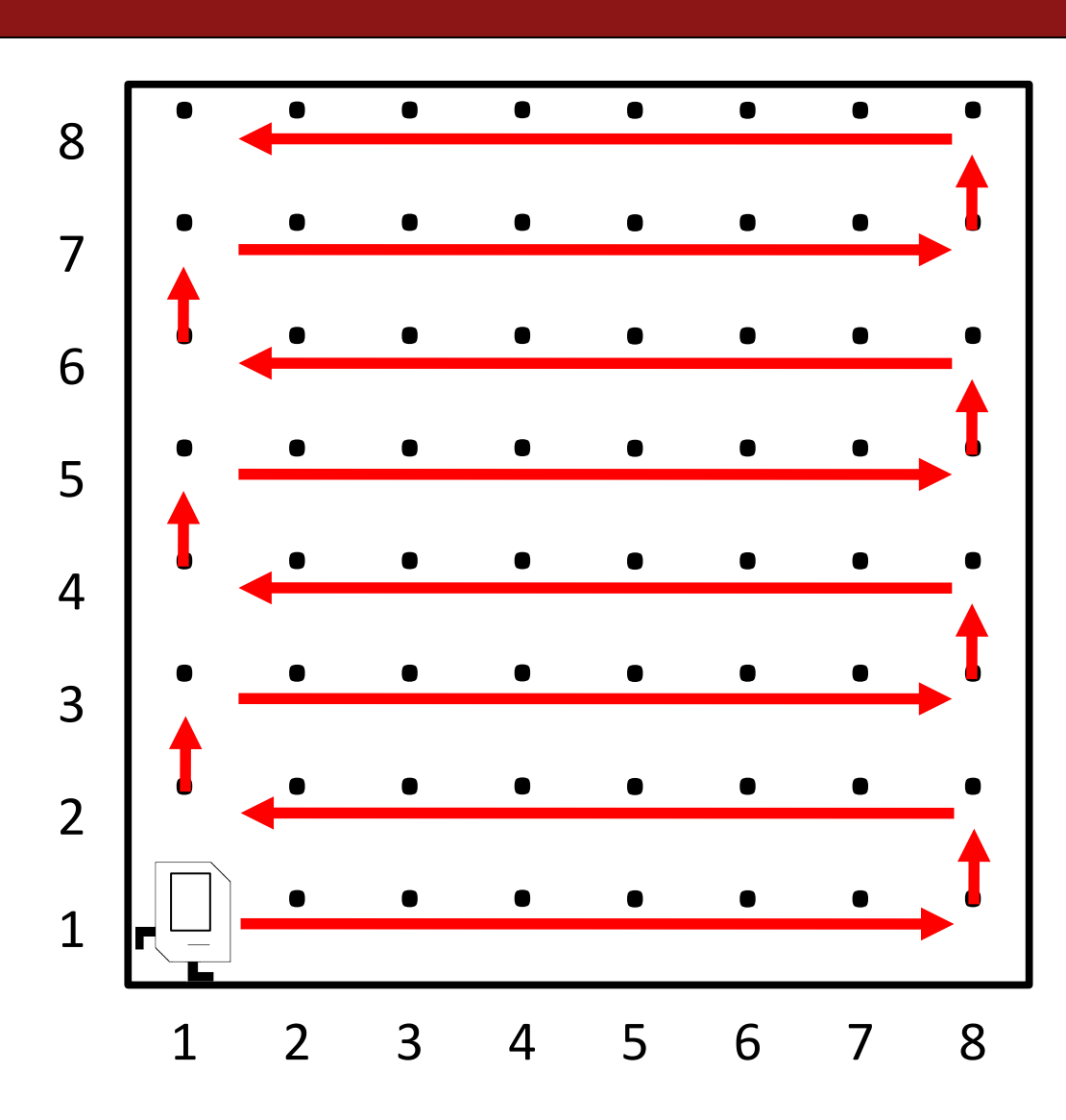

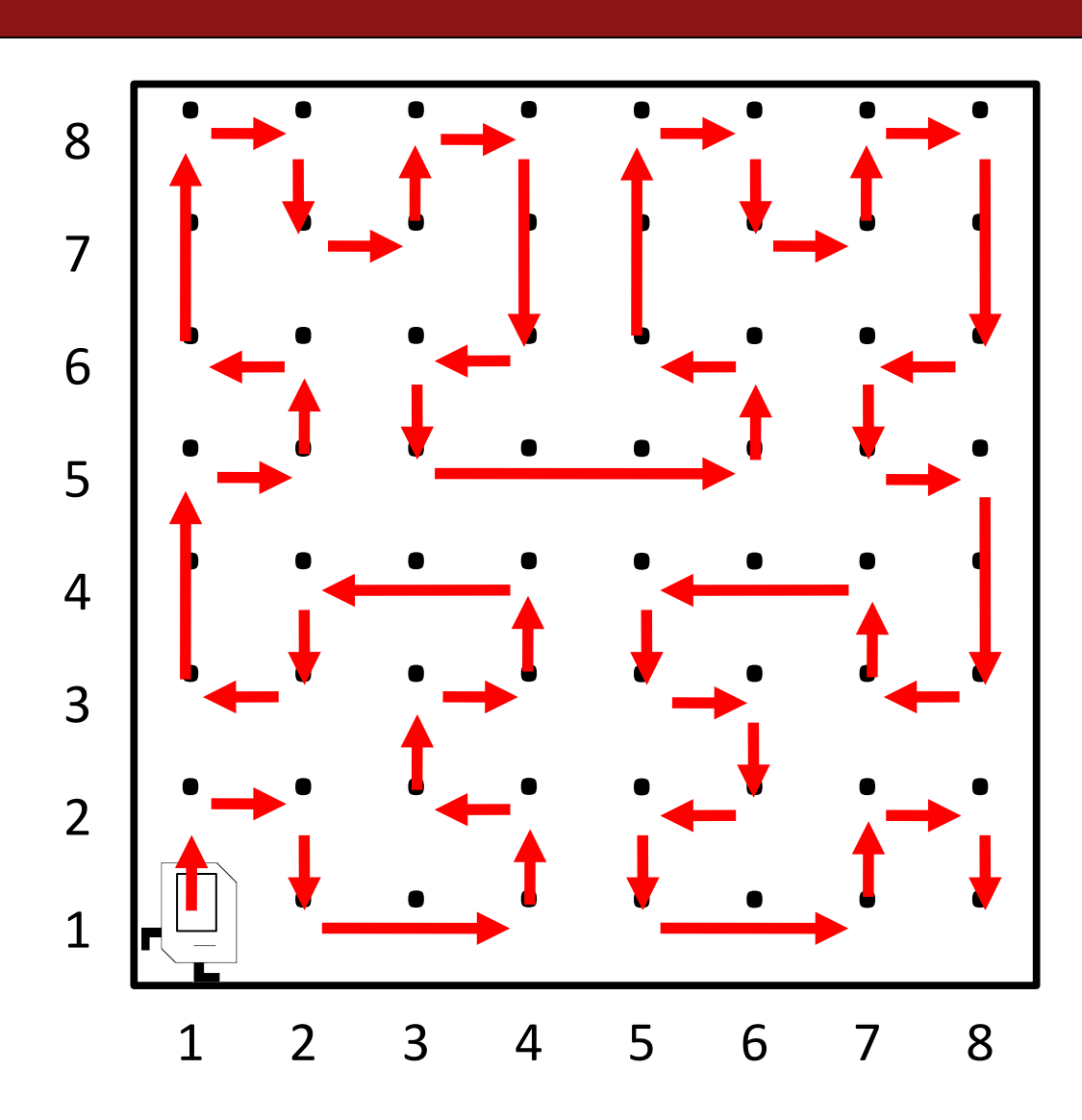

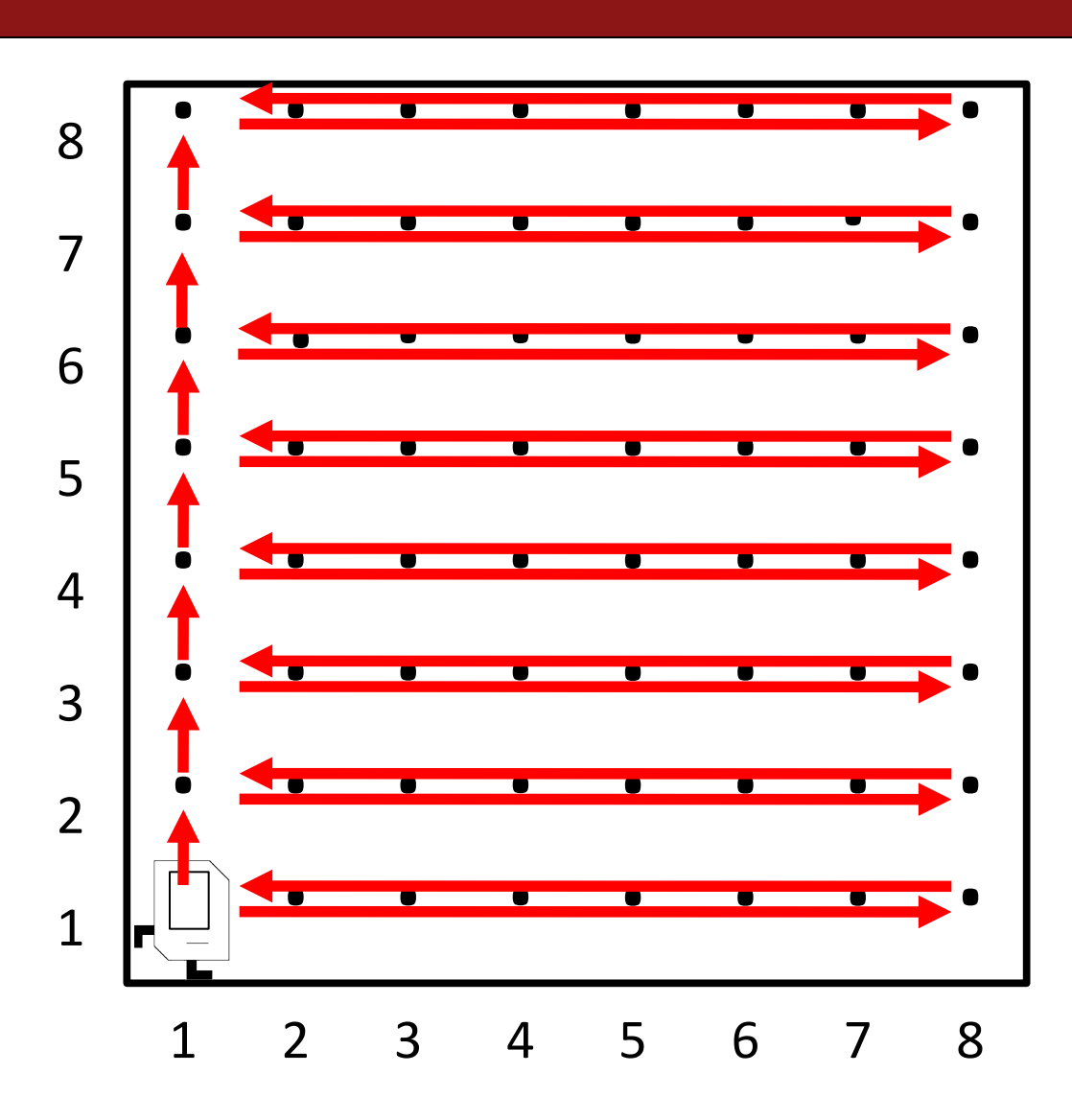

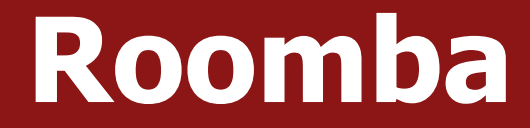

# *Demo*

- **•Announcements**
- Recap: Control Flow
- •Demo: HurdleJumper
- •Decomposition
- •Practice: Roomba
- •Debugging

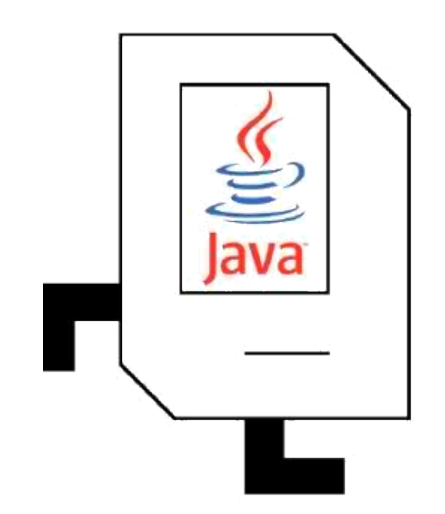

# **Debugging**

- Finding and fixing unintended behavior in your programs.
- Try to narrow down *where* in your code you think the bug is occurring. (E.g. what command or set of commands)
- We can use Eclipse to help us figure out what our program is doing.

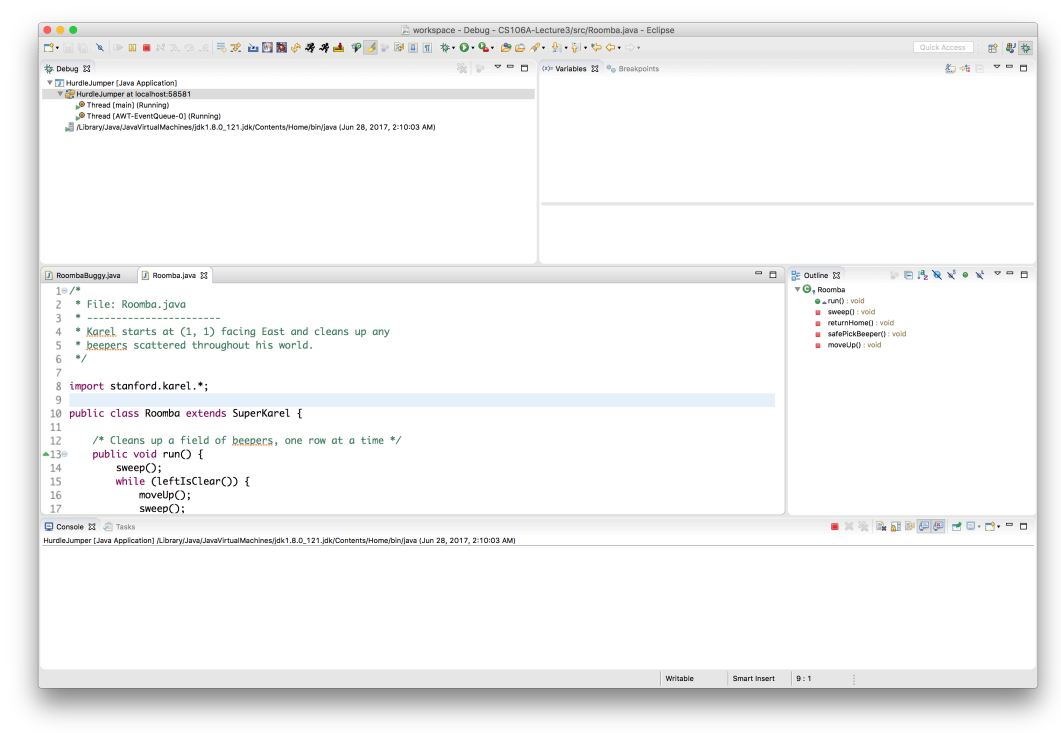

# **BuggyRoomba**

# *Demo*

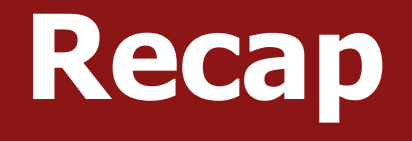

- •Announcements
- Recap: Control Flow
- •Demo: HurdleJumper
- •Decomposition
- •Practice: Roomba
- •Debugging

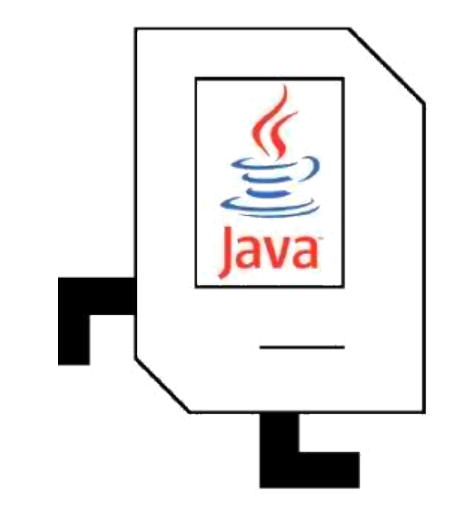

#### **Next time:** An introduction to Java